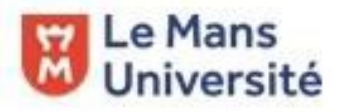

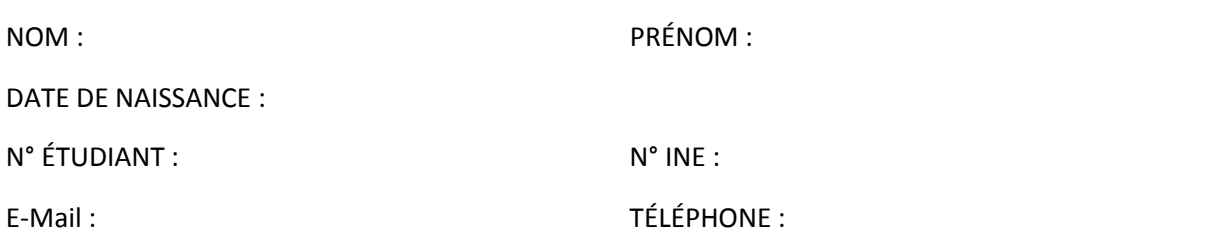

Études effectuées à l'Université du Mans :

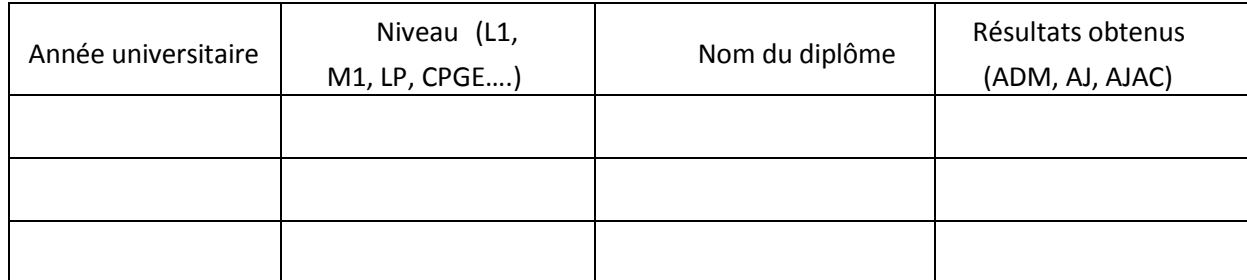

Je sollicite le transfert de mon dossier universitaire vers :

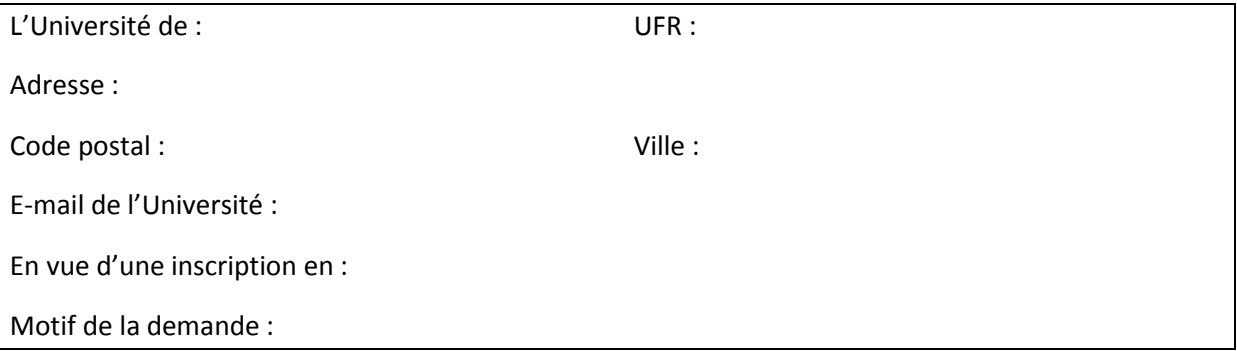

Je certifie sur l'honneur l'exactitude des renseignements fournis ci-dessus et que je suis en règle avec le mans Université.

A : Signature : Signature :

Date :

## **CADRE RÉSERVÉ A L'ADMINISTRATION**

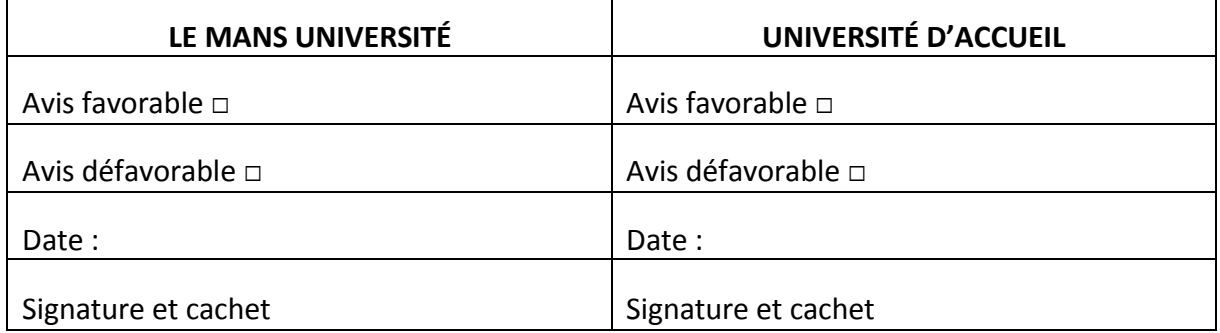

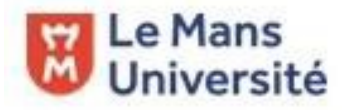

**DEMANDE DE TRANSFERT DE DOSSIER UNIVERSITAIRE**

## **PIÈCES A JOINDRE A VOTRE DEMANDE**

- 1. Copie d'une pièce d'identité
- 2. Quitus de bibliothèque : <http://www.bumaine.fr/demander-un-quitus/>

## **ENVOYEZ CE DOSSIER COMPLÉTÉ AINSI QUE LES PIÈCES DEMANDÉES À VOTRE SCOLARITÉ DE DÉPART :**

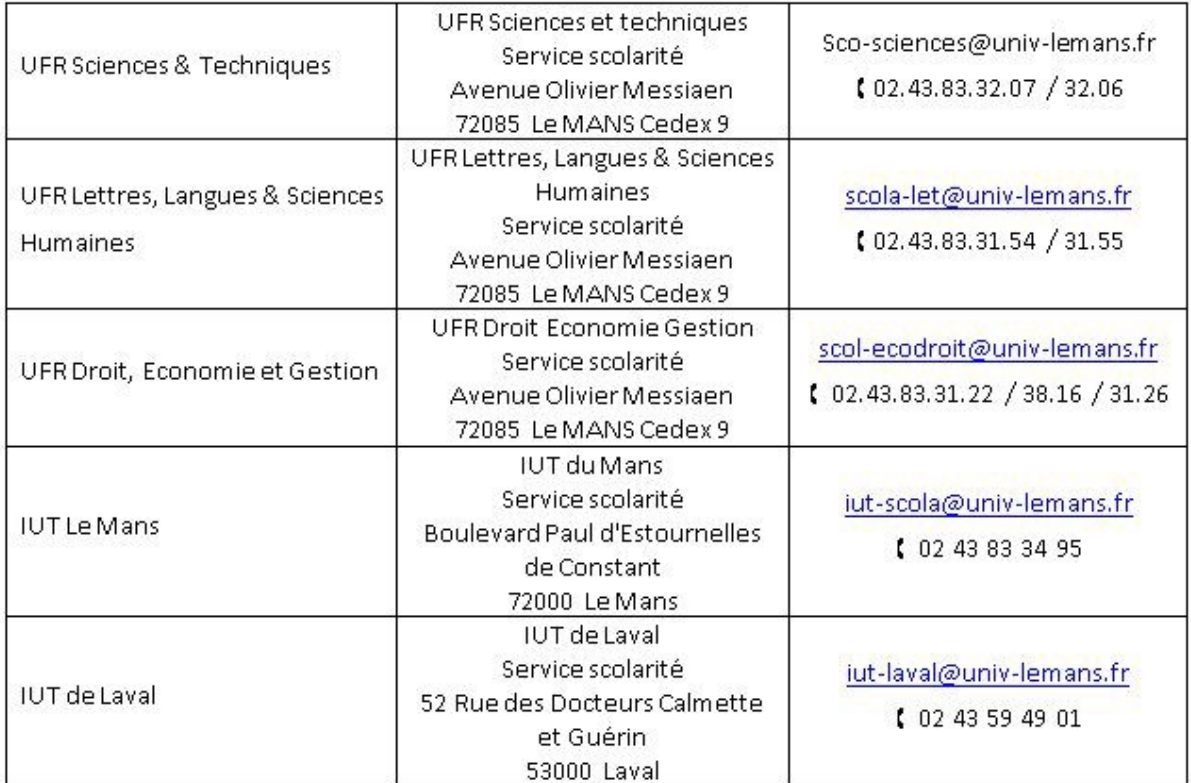

## **Scolarité spécifique pour les étudiants CPGE : envoyez directement la demande à : [sevu@univ-lemans.fr](mailto:sevu@univ-lemans.fr)**